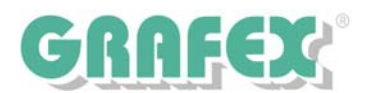

## **RxView | RxHighlight R9.1** Planvergleich | Revisionskontrolle

Mit der neuen RxView | RxHighlight - Version werden die Möglichkeiten des Vergleichens und Überlagerns von Zeichnungen und Dokumenten weiter verbessert. Alle Vektordateien können verglichen werden, HPGL-2, Vektor mit Bitmap, wenn die Vektordatei die überlagernde ist, auch Tiff G4 untereinander, nichttransparente Raster können nebeneinander gelegt werden. (s. Dateiformate)

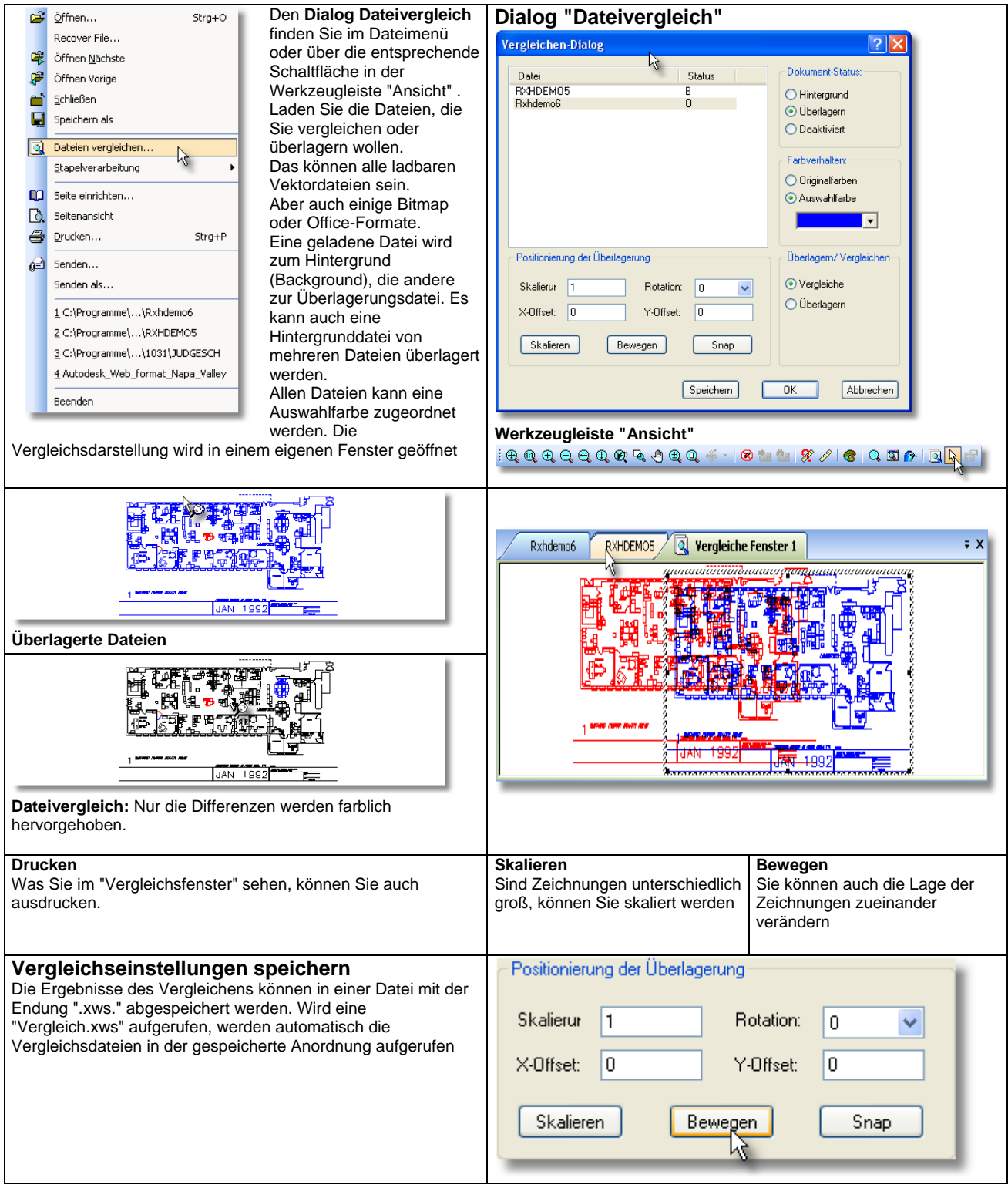

Der Planvergleich mit Überlagern und Revisionskontrolle und Plotten, auch ausschnittsweise und Messen ist ab der Grundversion **RxView CAD 9.1 für 195,- €** netto bereits verfügbar.

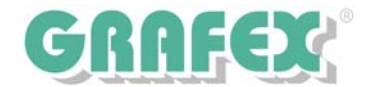

# **Vergleichen von gescannten Vorlagen**

Die Aufgabenstellung: Gescannte Pläne sollen auf Unterschiede überprüft werden. Die Pläne sollten im Format TIFF G4 gespeichert sein. Zwischen Plan.tif und Plan1.tif gibt es kleine Unterschiede. Laden sie beide Dateien in RxView. Im Menü "Datei" wählen Sie den Eintrag "Dateien vergleichen". Der "Vergleichen"-Dialog wird gestartet, siehe unten links.

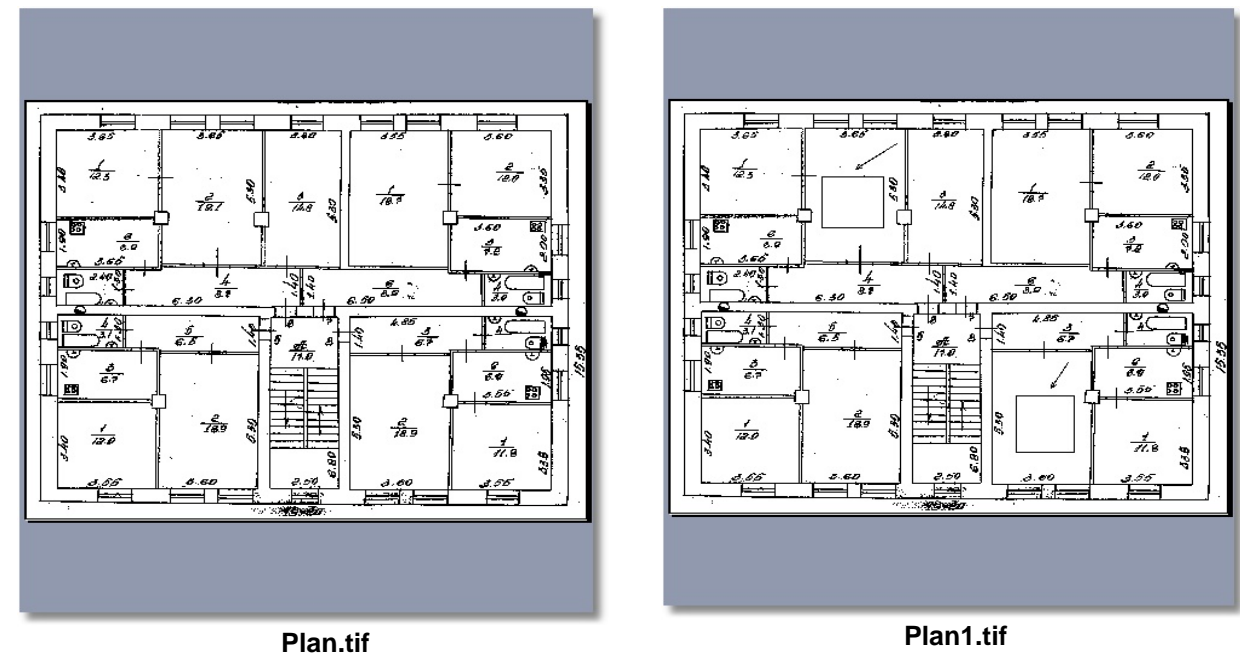

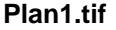

### **Das Ergebnis mit der Vergleichsfunktion von RxView/RxHighlight R9.1**

### **Die Einstellungen im Vergleichen-Dialog: Wichtig: Vergleichmodus** aktivieren

Die Auswahlfarben sind hier auf rot und blau gesetzt, können aber auch andere sein.

 $\overline{?}$ 

-Status:

lten:

**Ifarbe**  $\blacktriangledown$ 

Vergleichen

Abbrechen

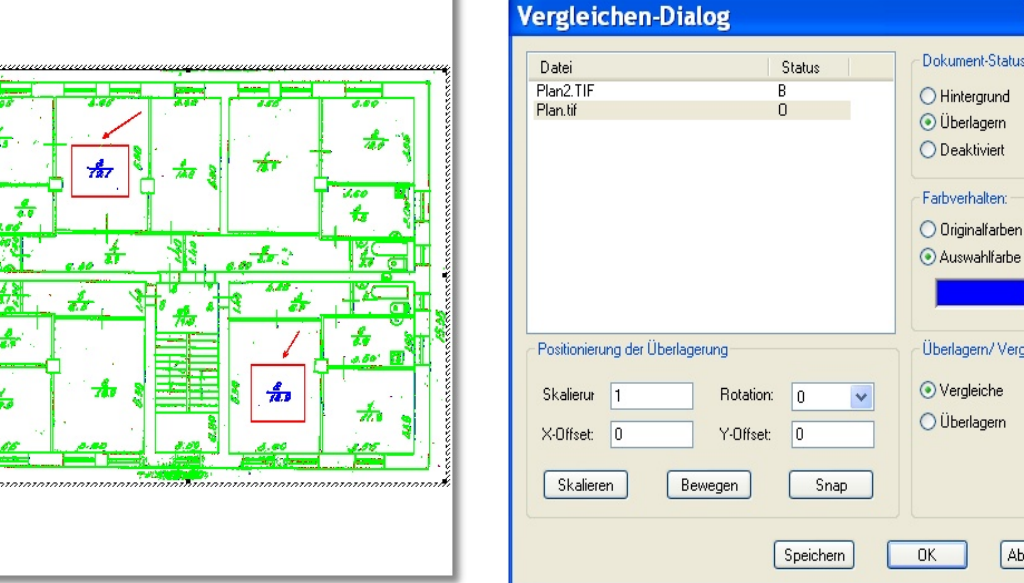

Der Planvergleich mit Überlagern und Revisionskontrolle und Plotten, auch ausschnittsweise und Messen ist ab der Grundversion **RxView CAD 9.1 für 195,- €** netto bereits verfügbar.

GRAFEX +++ Raster- / Image Technologien +++ EDM-Lösungen +++ Scanner-Systeme Rasterex Exclusiv Distribution D-A-CH +++ Ziegeleistr. 63 +++ D-30855 Langenhagen +++ Telefon:++49(0)511/78057-0 +++ Telefax:++49(0)511/78057-99 +++ E-Mail:info@grafex.de +++ Internet: www.grafex.de